# **blaze ao vivo**

**Autor: symphonyinn.com Palavras-chave: blaze ao vivo**

#### **Resumo:**

**blaze ao vivo : Seja bem-vindo a symphonyinn.com! Registre-se hoje e receba um bônus especial para começar a ganhar!** 

## **blaze ao vivo**

A Blaze é um site de apostas e cassino online sediado em **blaze ao vivo** Curaçau, que se notabilizou no Brasil a partir de 2024 através dos patrocínios de influenciadores como Neymar e Felipe Neto. Apesar de estar bloqueado no Brasil e em **blaze ao vivo** Portugal, é possível baixar o aplicativo móvel Blaze para Android e iOS. Neste artigo, você descobrirá como fazer download do Blaze App e aproveitar as melhores ofertas e bônus de boas-vindas.

#### **blaze ao vivo**

A Blaze App é a ferramenta essencial para quem quer apostar e jogar em **blaze ao vivo** qualquer lugar. Com a Blaze apostas app, é possível acessar o site de apostas e cassino online do seu dispositivo móvel e aproveitar todas as ofertas disponíveis no site oficial. Além disso, é possível se cadastrar, fazer login e realizar depósitos de forma rápida e segura.

### **Como Baixar o Blaze App para Android e iOS**

Para baixar o Blaze App para Android, siga as etapas abaixo:

- 1. Acesse a página oficial da Blaze no seu navegador móvel.
- 2. No menu principal, clique no botão "Instalar" ao lado de "App Blaze".
- 3. Nas configurações do seu dispositivo, habilite a instalação de fontes desconhecidas.

Para baixar o Blaze App para iOS, acesse a App Store e procure por "Blaze" na barra de pesquisas. Em seguida, clique em **blaze ao vivo** "Obter" e aguarde a conclusão do download.

#### **Registre-se no Blaze Mobile**

Para se registar no Blaze Mobile, siga as etapas abaixo:

- 1. Acesse a página da Blaze.
- 2. Clique em **blaze ao vivo** "Cadastre-se" e informe seu email e data de nascimento.
- 3. Crie uma senha e confirme o registro.

Após o registro, é possível fazer login na Blaze App e aproveitar todas as ofertas e bônus de boas-vindas.

#### **Blaze Login: Como Acessar Conta e Apostar**

Para acessar a **blaze ao vivo** conta na Blaze App, basta informar seu email e senha no campo "Login" e clicar em **blaze ao vivo** "Entrar". Em seguida, é possível navegar pelo site, fazer apostas e jogar no cassino online.

### **Confiança do Blaze Apostas Online**

A Blaze Apostas Online é uma empresa confiável, licenciada e regulamentada em **blaze ao vivo** Curaçau. No entanto, é recomendável pesquisar e se informar antes de efetuar depósitos e realizar apostas. Além disso, é possível consultar as reclamações e opiniões de outros usuários em **blaze ao vivo** sites especializados.

# **Resumo**

O Blaze App é a melhor forma de aproveitar o site de apostas e cassino online da Blaze em **blaze ao vivo** seu dispositivo móvel. Com a Blaze App, é possível se cadastrar, fazer login, realizar depósitos e apostar em **blaze ao vivo** qualquer lugar. Além disso, é possível se informar e se certificar da confiabilidade da empresa antes de realizar qualquer tipo de transação.

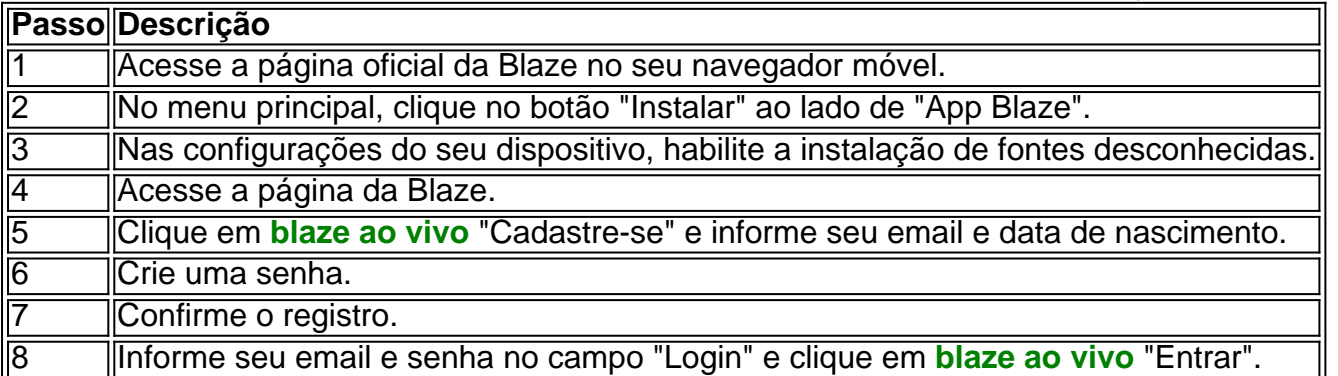

#### **conteúdo:**

# **blaze ao vivo**

s minas estão ao redor dele; Se ele encontrar a mina que pode abrir praças "abertas" do seu entorno e abrindo mais áreas! Como procurar Minas para{K 0] Minesweeper - Quora a : How-do/you comfind (minens)in-2MinEsWeEerO jogo apresenta uma gradede peças O Comitê Central do PCCh percebe um simpósio **blaze ao vivo** 26 de julho com personalidades não persistentes ao pc Cch para autocarro opinião e sugestões sobre a situação económica dos países, bem como no trabalho económico que permite saber mais acerca da importância deste tema.

Para realizar bem o trabalho econômico no segundo semestre do ano, ou princípio geral de investimento e progresso ao ritmo mesmo tempo garantir a estabilidade deve continuar um ser seguido disse Xi.

A China estabeleceu **blaze ao vivo** meta anual de crescimento do PIB para 2024 **blaze ao vivo** cerca, 5%. O PIB dos pais cresceu 5 % ano a no primeiro semestre De2024)

#### **Informações do documento:**

Autor: symphonyinn.com Assunto: blaze ao vivo Palavras-chave: **blaze ao vivo** Data de lançamento de: 2024-08-04